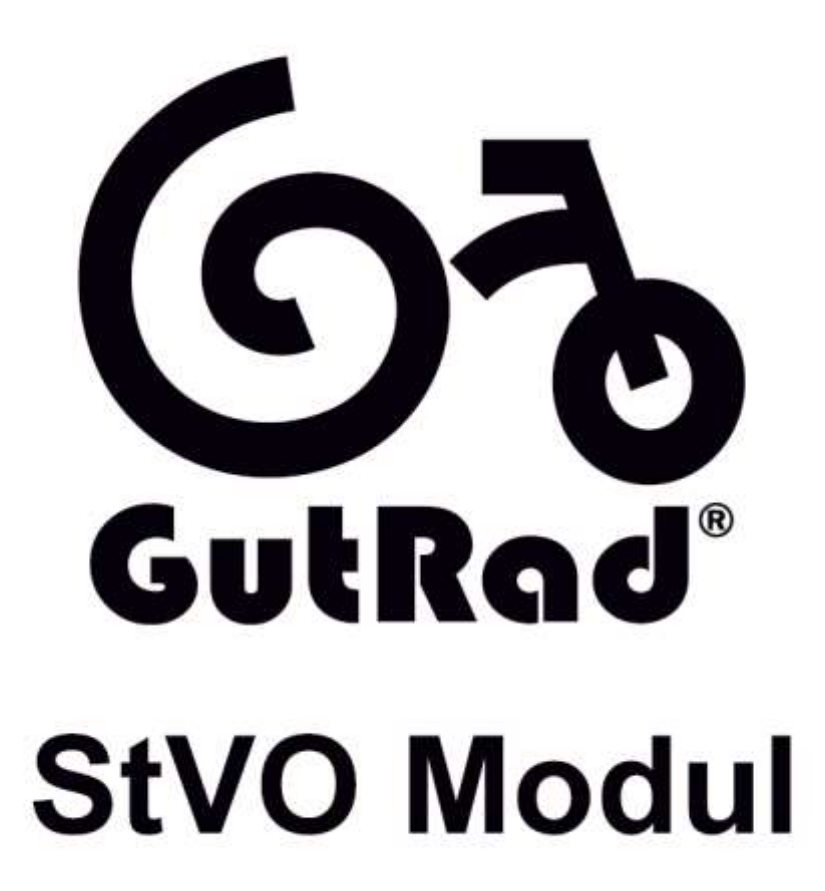

Typenbezeichnung GRST0102 Seriennummer BBS20-BBS21 Baujahr 2019-2020

Produkt: StVO-Modul für Bafang BBS Motoren

GutRad GmbH

Produktions- und Handelsgesellschaft

Handelsregister Ulm - HRB 730921

UId.-Nr. DE 295986318

88069 Tettnang

Service-Telefon +49 7542 9479911

Unsere Shopadresse: www.shop.gutrad.com

E-Mail: service@gutrad.com

Unsere AGB und das Widerrufsrecht: http://shop.gutrad.com/AGB/

Unser Impressum: http://shop.gutrad.com/Impressum/

#### **Einbau und Bedienungsanleitung StVO Modul**

**36V / 48V / 52V BB20-BB21**

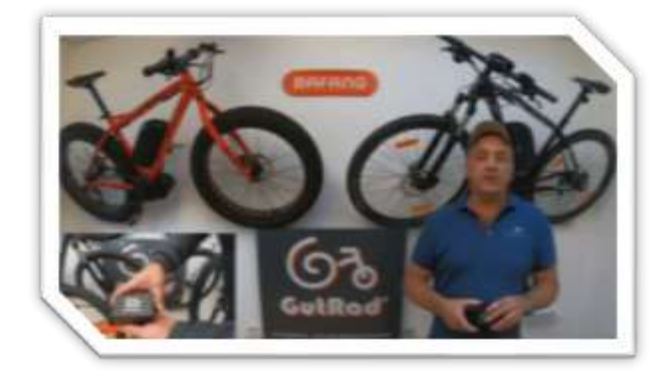

#### Vorbereitung

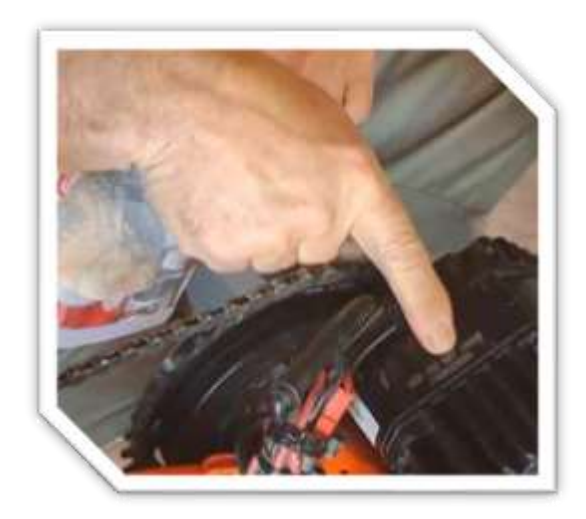

Entfernen der 3-M Klebeschutzfolie

Die untere Fläche des Motorgehäuses mit der Bafang Typangabe und Motornummer sollte vor der Verklebung frei von Schmutz, Öl- sowie Fettrückständen sein

Tipp: Daten notieren oder Foto machen

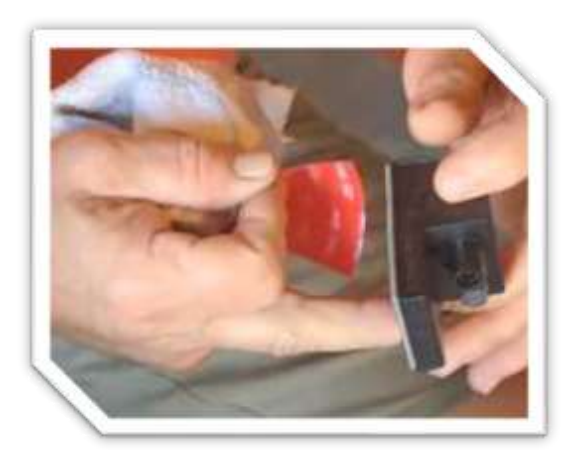

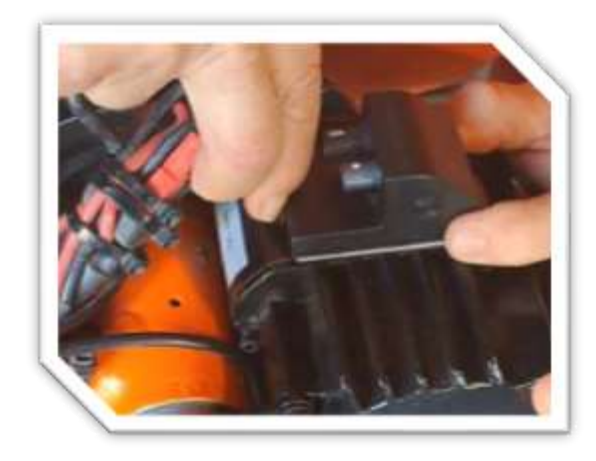

Parallel Positionieren und Aufkleben

Durch Andrücken eine einwandfreie Haftung gewährleisten

## Verbinden des Moduls mit dem System

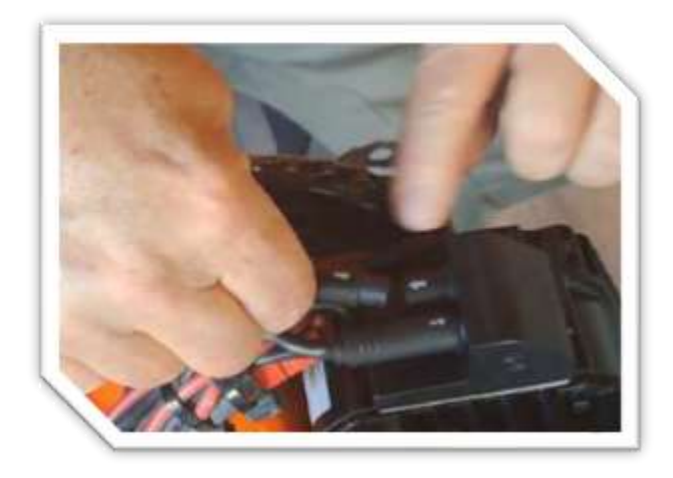

Trennen der Steckverbindung vom Controllerkabel und Hauptkabelbaum.

Die offenen Steckverbindungen in das Modul stecken und die Markierungen beachten.

Alle Kabel wieder sicher befestigen und keine Kabel beschädigen.

Anschließend das System einschalten. Auf manchen Displays erscheint, während der Kommunikation für ca. 2 Sec. die Meldung H30.

Das Analysieren und Abspeichern der Originaldaten, sowie das automatische Parametrieren des Controllers mit den StVO Daten ist nun abgeschlossen.

## Datenwiederherstellung

Falls das Modul wieder entfernen werden soll und die originalen oder persönlichen Daten wiederhergestellt werden sollen, kann der im Lieferumfang beigefügten GutRad Key benutzt werden.

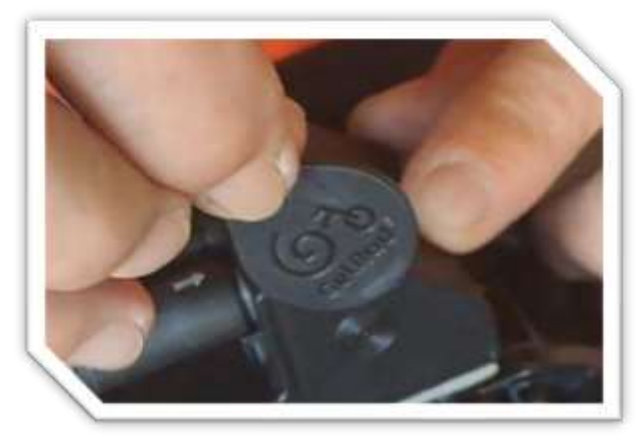

 Halte den GutRad Key während des Einschaltens des Systems auf die Markierung (Kreise) des Moduls.

Sobald das Display angeht, kann der Key wieder entfernt werden und die vorherigen Einstellungen sind wiederhergestellt.

*Bitte beachte, dass bei dem Verbinden* 

*des Moduls (ohne Key), immer die jeweils auf dem Controller befindlichen Daten im Modul abgespeichert werden und automatisch die StVO-Daten geschrieben werden.*

Wichtig! Eine Verwendung eines Eggriders, der SpeedApp oder ähnlichen wird von dem Modul nicht unterstützt und kann zu einem Schaden an der angeschlossenen Hardware führen. Jegliche Haftung wird daher von uns ausdrücklich ausgeschlossen.

# **Glückwunsch zum Erwerb unseres innovativen und hochwertigen [StVO-Moduls](https://shop.gutrad.com/bafang-stvo-modul-bbs)**

Es sind immer mal einige Fragen aufgekommen, zu denen wir gern ein paar Tipps und Hinweise geben möchten.

Daher wollen wir Euch auf die folgenden Punkte aufmerksam machen:

- Bei einem passwortgeschützten Display, kann das System nicht mit dem GutRad Key gestartet werden.
- Ein Programmierzugriff mit angeschlossenem Modul ist nicht möglich.
- Der *GutRad Key* ist ein Tool zur Widerherstellung. Wir empfehlen diesen an einem "sicheren Ort" aufzubewahren und z.B. nicht an einem "Schlüsselbund" zu befestigen, da der Magnet ausbrechen kann.
- Du entscheidest über deine gespeicherten Daten! Falls keine Herstellung der persönlichen Daten mehr benötigen wird, trenne das Modul von deinem im StVO- Modus befindlichen System und schließe es erneut an. Danach ist ein Laden der persönlichen oder originalen Einstellungen nicht mehr möglich.

Gern teilt uns doch etwas über Eure gemachten Erfahrungen mit – idealerweise von dem Zeitpunkt des Erhalts, der Montage bis hin zum Betrieb. Diese Informationen ermöglichen uns individuelle Empfehlungen oder zusätzliche Tipps zu geben.

Bei Fragen kontaktiert uns bitte unter +497542-947991-1 oder per [E-Mail.](mailto:service@gutrad.com)

Wenn Ihr mit uns und speziell dem Produkt zufrieden seid, hinterlasst bitte eine Bewertung auf unserer [Webseite](https://shop.gutrad.com/bafang-stvo-modul-bbs#reviews) oder [Google.](https://g.page/r/CfNCyNrJY4snEB0/review)

Über eine positive Erfahrung und eine Bewertung mit einem aussagekräftigen Kommentar über das Produkt und unseren Service würden wir uns sehr freuen!

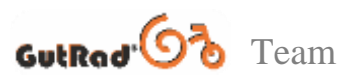

Chanel, Stefan, Chrissy, Frank, Jozua, David, Dennis, Stephen uvm.

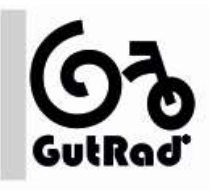

#### **StVO Modul** GRST0102-BBS20 GRST0102-BBS21 GRST0103-BBSxx

zur Leistungsanpassung<br>für Bafang BBS-Mittelmotoren an die Strassenverkehrszulassungsordnung **Verwendungsbereich:**<br>Das StVO-Modul dient privaten Herstellem von<br>Fahrrädern mit Tretunterstützung zur Erfüllung der **VERORDNUNG (EU) Nr.** 168/2013 DES<br>EUROPÄISCHEN<br>PARLAMENTS UND DES RATES vom 15. Januar 2013 über die Genehmigung und Marktüberwachung von zweioder dreirädrigen und<br>vierrädrigen Fahrzeugen.

Tretunterstützung, bis 25 km/h und<br>250W Nenndauerleistung

#### **Technische Daten:**

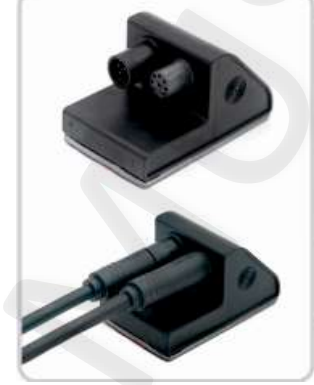

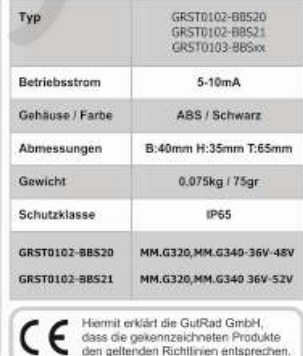

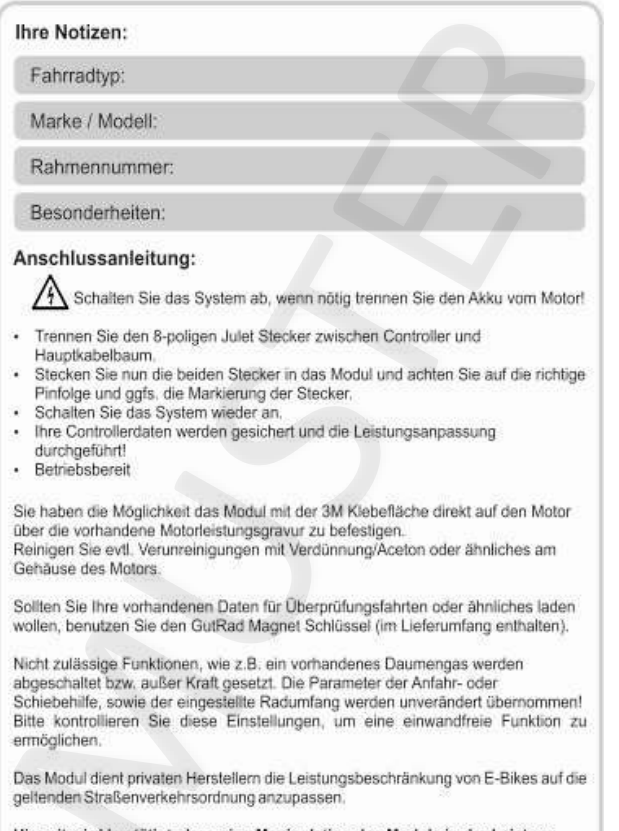

Hiermit wird bestätigt, dass eine Manipulation des Moduls in der Leistung und der Geschwindigkeit, während der Fahrt, ausgeschlossen ist!